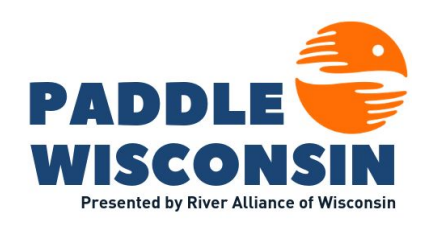

## **Paddle Wisconsin is an Interactive Map**

This map operates similarly to Google Maps. You can zoom in and out, and click and drag the map to move around. Paddle Wisconsin is best viewed from a desktop computer.

There are two main clickable "layers" on the map:

**Rivers:** Click on a river for information about paddling on that particular river.

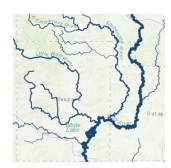

**Boat Landings:** Information to help plan where you might put in and take out.

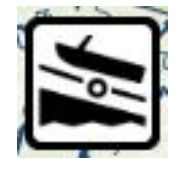

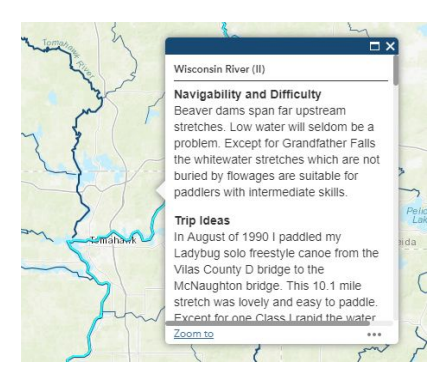

**When you click on a river,** it will become highlighted in light blue, and the pop-up will provide information (if available) from *Rick Kark's Guide to Canoeing and Kayaking 309 Wisconsin Streams*, as well as links to other resources on that waterway. **To make the pop-up full size, click the rectangular icon on the top right.** Note: Some rivers do not have information.

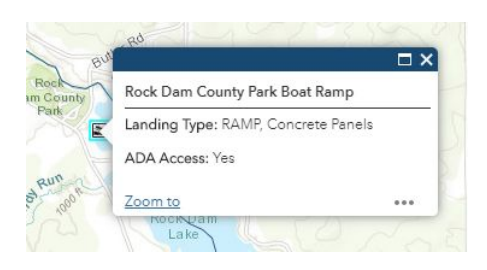

**When you click on a boat landing icon,** you'll see a pop-up with information on the type of landing, what it's made of, and if it is ADA accessible for people with disabilities.

## **Other Map Features - What do the Sidebar Icons Mean?**

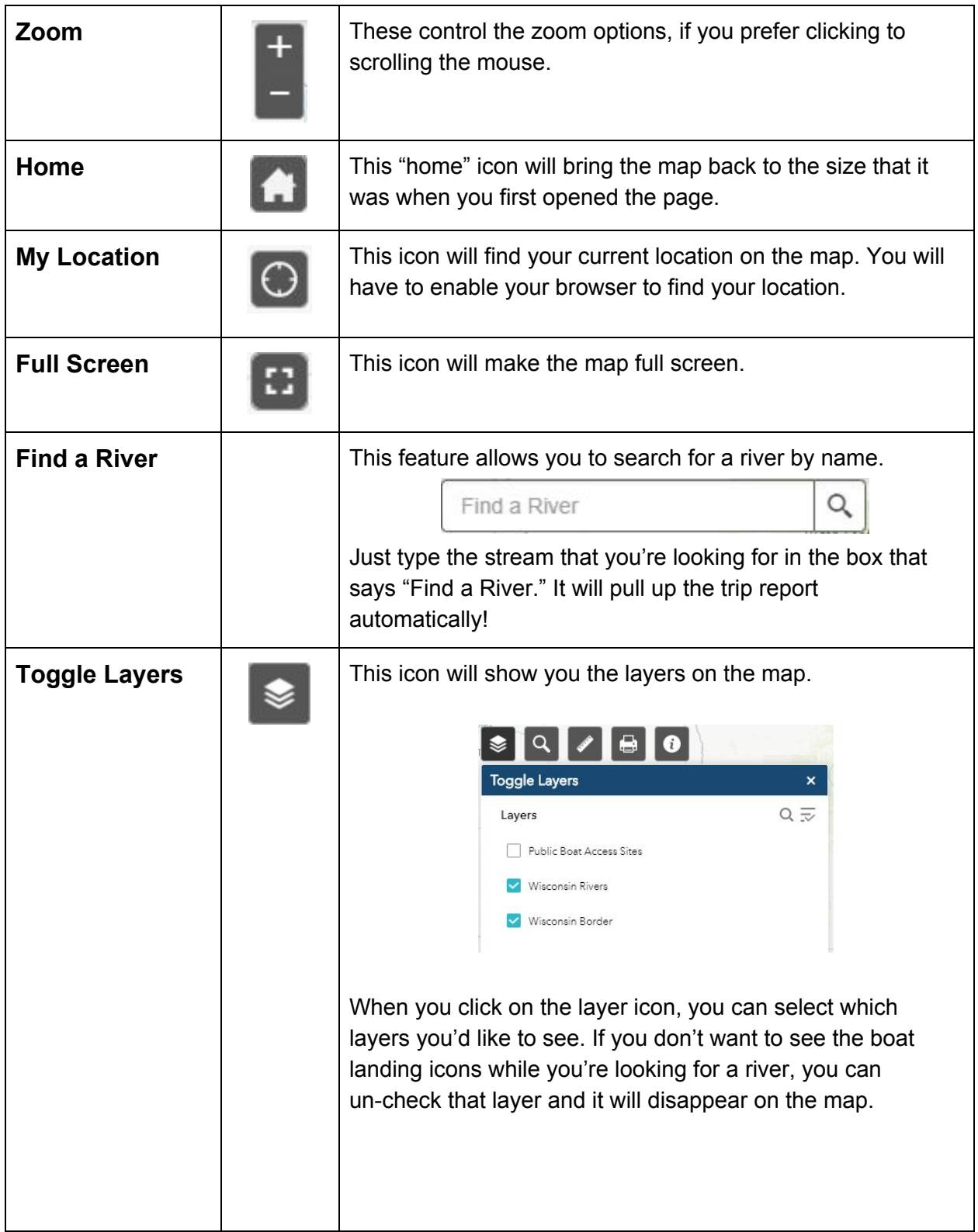

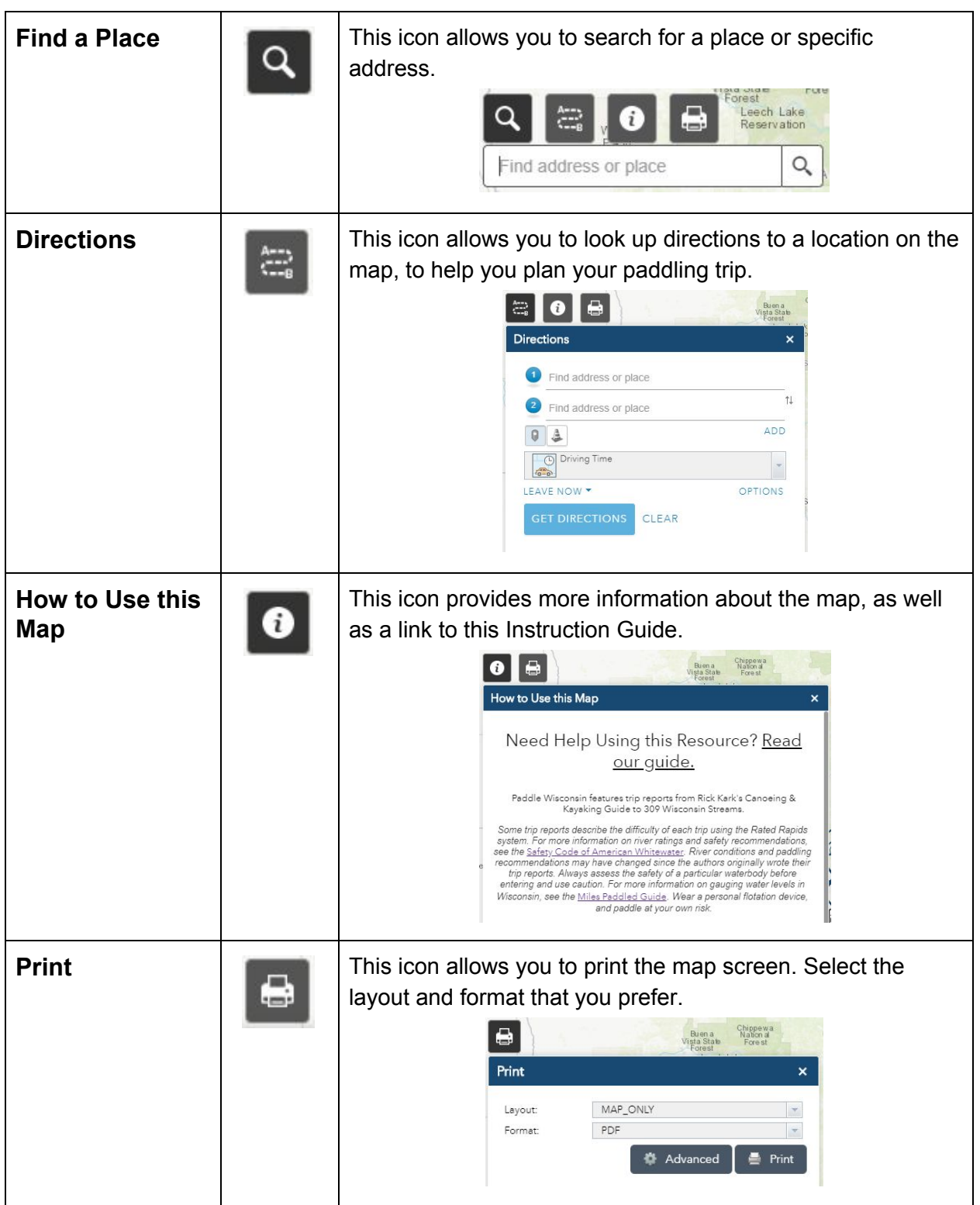

**Now you're ready to use Paddle Wisconsin! Please direct any further questions to [info@wisconsinrivers.org.](mailto:info@wisconsinrivers.org)**